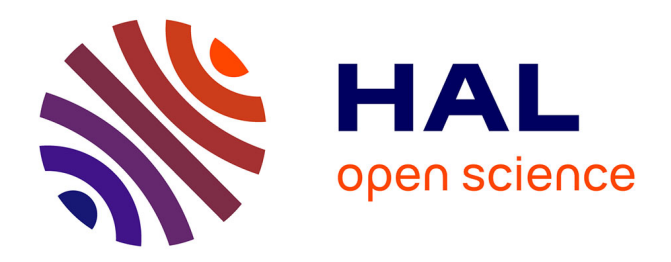

## **Trace2au: Audio Monitoring Tools for Parallel Programs**

Jean-Yves Peterschmitt, Bernard Tourancheau

## **To cite this version:**

Jean-Yves Peterschmitt, Bernard Tourancheau. Trace2au: Audio Monitoring Tools for Parallel Programs. [Research Report] LIP RR-1993-24, Laboratoire de l'informatique du parallélisme. 1993,  $2+20p.$  hal-02101759

## **HAL Id: hal-02101759 <https://hal-lara.archives-ouvertes.fr/hal-02101759v1>**

Submitted on 17 Apr 2019

**HAL** is a multi-disciplinary open access archive for the deposit and dissemination of scientific research documents, whether they are published or not. The documents may come from teaching and research institutions in France or abroad, or from public or private research centers.

L'archive ouverte pluridisciplinaire **HAL**, est destinée au dépôt et à la diffusion de documents scientifiques de niveau recherche, publiés ou non, émanant des établissements d'enseignement et de recherche français ou étrangers, des laboratoires publics ou privés.

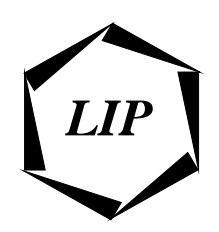

## Laboratoire de l'Informatique du Parallélisme

Ecole Normale Supérieure de Lyon Unité de recherche associée au CNRS n°1398

# Trace2au Audio Monitoring Tools for Parallel Programs

Jean-Yves Peterschmitt Bernard Tourancheau

September 1993

Research Report No 93-24

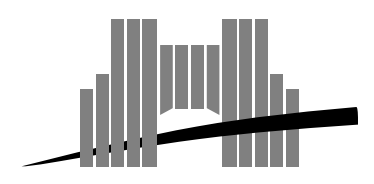

**Ecole Normale Supérieure de Lyon** 46, Allée d'Italie, 69364 Lyon Cedex 07, France, Téléphone : + 33 72 72 80 00; Télécopieur : + 33 72 72 80 80; Adresses électroniques : lip@frensl61.bitnet; lip@lip.ens−lyon.fr (uucp).

## Trace2au Audio Monitoring Tools for Parallel Programs

JeanYves Peterschmitt Bernard Tourancheau

September 1993

### A bstract

It is not easy to reach the best performances you can expect of a parallel computer. We therefore have to use monitoring programs to study the behavior of parallel programs. We introduce here a way to generate sound in realtime on a workstation- with no additional hardware- and we apply it to such monitoring pro grams

 $\mathcal{N}$  , and a workstation-differential on a workstation-differential on a workstation-differential on a workstation-differential on a workstation-differential on a workstation-differential on a workstation-differential

sur un ordinateur parallele- de pas facile do ben't do talente do talente do t formances proches des performances théoriques attendues. Il est donc nécessaire d'utiliser des programmes de monitoring pour etudier le comportement des programmes parallèles. Nous présentons dans ce rapport une façon de générer du son en temps-réel sur une station de travail- sans carte supplementaire Nous ap pliquons ensuite cette méthode à des programmes de monitoring.

Mots-cles Monitoring- Parallelisme- Son sur une station de travail- Sonori sation

## Trace2au Audio Monitoring Tools for Parallel Programs

Jean-Yves Peterschmitt<sup>\*</sup> LIP

Unité de Recherche Associée 1398 du CNRS Ecole Normale Supérieure de Lyon allee de la provincia de la provincia de la provincia de la provincia de la provincia de la provincia de la pr - Lyon Cedex Cedex Cedex Cedex Cedex Cedex Cedex Cedex Cedex Cedex Cedex Cedex Cedex Cedex Cedex Cedex Cedex C France

> Bernard Tourancheau<sup>†</sup> University of Tennessee Computer Science Department Knoxville TN -- USA. e-mail: btouranc@lip.ens-lyon.fr

> > September  $27, 1993$

### Abstract

It is not easy to reach the best performances you can expect of aparallel computer. We therefore have to use monitoring programs to study the performances of parallel programs. We introduce here a way to generate sound in realtime on a workstation- with no additionalhardware- and we apply it to such monitoring programs

This work was supported by Archipel SA and MKE under grant 974, DKET and the  $\,$ PRC  $C^3$ .

<sup>&#</sup>x27;Un leave from LIP, UNKS UKA 1398, ENS Lyon, 46 allee d'Italie, 69364 Lyon Cedex 07, France.

<sup>&</sup>lt;sup>‡</sup>This work was supported in part by CNRS-NSF grant 950.223/07, Archipel SA and , the National Grant - the National Science Foundation under grant Ascience Press and Ascience tional Science Foundation Science and Technology Center Cooperative Agreement CCR 8809615, the DARPA and ARO under contract DAAL03-91-C-0047, PRC C°, and DRET.

 ${\bf K}$ eywords, Monitoring, Faranchshi, bound on a workstation, bonnication

## Introduction

Monitoring the behavior and performances of massively parallel programs has proved to be quite difficult. We have to deal with two major problems: gathering the monitoring data and using it to understand the behavior of the studies increase its performances in the studies of the performances in the studies of the studies of the s

This paper will focus on the latter problem More precisely- we will see how sound can be generated in realtime on a workstation- and used to extract relevant information from the monitoring trace files. We therefore suppose that the monitoring data is already available-that we have one one one and the state way or another to access it

The idea of using sound in a program is not new. We have been used to hearing our computers beep to catch our attention when we were getting new mail-or committee and or committee some kind of error committee some kind of error committee some kind of

Yet-the use of sound is new interesting the sense that sound chips have become sound chips have become become standard equipment on workstations only very recently Using fancy sounds is no more the privilege of personal computers. We are only beginning to use source, we will be will probably benefits the steady breakthroughs community community from the multimedia field.

Very few programs use the newly available sound capabilities of work stations. We believe that the advances made in this field are slowed down by the lack of users actually using audio enhanced programs in their daily work Potential users are still quite skeptical about the advantages that these kinds of programs could bring them

we present in this paper our attempt to make smaller attempt to make  $\sim$  $\alpha$  that is sound to convex the sound to convex  $\alpha$  information  $\alpha$  and  $\alpha$  produces  $\alpha$ can generate sound in realtime-to-suit the needs of the needs of the needs of the needs of the needs of the ne of a given user (e.g. doing on-line monitoring). All we need is a processor that can compute sound samples at a rate higher than the frequency sup ported by the sound chip

after the introduction-the introduction that with the intervals in section that with  $\alpha$ sound In the third section and the present when the built with the built the built in sound chip of Suns SPARCstations In the next section-we show the next section-we show the next section-we show the next section-

 $\overline{2}$ 

<sup>&</sup>lt;sup>1</sup>We mean by *real-time* that the sound can be played as soon as it is generated, without having to store it in a temporary file.

kinds of sound waves we generate to analyze the monitoring data. The fifth section presents a prototyping tool that allows the user to determine how well sounds relate to each others. The last section gives more details about the actual audio monitoring programs we have implemented. We eventually conclude by explaining that using our basic tools-to-completely to the straightforward to build any kind of dedicated tool and study any kind of traced event. These tools should be able to fit the needs of anybody who tries to improve a massively parallel program

We hope that this paper will also help programmers add sound generat ing procedures to their programs. Workstations such as Sun's SPARCstations have become widely available- and we do believe that not using their sources and part were not resources as sandware more all be easy for which all be easy for all  $\sim$ the people having access to Sun's SPARCstations to use the sound programs released for these stations

## Conveying data with sound

Scientific visualization is the science (maybe we should still say the art) of using visual displays to extract information from huge raw data les- and to get a better insight into whatever simulation or experiment produced the additional and the term of the term dimensional common the term of the term of the term of the term of the ter about the number of independent variables that we can display at the same time. People always look for new ways of displaying more dimensions at the same time yet-  $\mathcal{L}$  to the careful to the case  $\mathcal{L}$  the resulting display control enough (a display might quickly get confusing). Using a 3D-plot gives you three dimensions Color is an additional dimension- time animation is yet and and so one and so one and so one and so one and so one and so one and so one and so one and so one and so

Therefore- using sound in a scientic visualization application will add another (set of) dimension(s) to the existing ones. Several papers have already studied this subject (see for example [DH92, FJA91, Mad92, RAM '92, I ZT92]). Using sound in such a context has been coined *sonification* or *aural*ization  $\mathcal{F}_{\mathcal{A}}$  focuses on the mapping of events on the mapping of events on the mapping of events on the mapping of events on the mapping of events on the mapping of events on the mapping of events on the mapping to the MIDI format-, and uses the resulting sounds in parallel with Para-Graph ([HE91]). [Mad92] introduces a more general purpose sonification tool, and uses it in the Pablo monitoring environment (see also [KAM '92]). This tool allows the user to switch easily between using MIDI or sound on

<sup>-</sup>Musical Instrument Digital Interface a communication protocol that allows sound synthesizers to be interconnected and computer controlled [Ass88].

a Sun's SPARCstation.

What is maybe most important is the fact that the first set of dimensions described above relies on seeing- whereas the sound related dimensions rely on hearing. These two sets of dimensions are radically *orthogonal* because ..., was two dierent senses and can there convey in the convey in the conve brain in parallel Moreover- one of the advantages of sound is that we can process part of the information in a passive manner (i.e. without intently listening to it). This advantage has been detailed in  $[ZT92]$ .

To convey information-  $\mathbf{u}$  information-  $\mathbf{u}$  is the basic parameter  $\mathbf{u}$ eters of sound- and have them change over time

- — pitch is related to the frequency, which the state to convey a numeric ical value. The human ear can theoretically hear frequencies in the range 

- Hz In practise- we cannot generate such a wide range on a computer (and ) | possibly computer on a Suns Space (or called ).
- The timbre depends on the waveform of a sound. Two sounds of the same pitch- matrix and die results timbre- will sound different times and the sound of the sound of the sound of th allows us to make the difference between two musical instruments.
- The *amplitude* of the waveform. A feature of the human ear is that it is actually sensitive to the *intensity* of a sound rather than to its amplitude. The intensity is a linear function of the square of both the and the frequency  $\alpha$  and  $\alpha$  is the frequency  $\alpha$  and  $\alpha$  is the frequency of  $\alpha$  and  $\alpha$ will seem louder than a sound with the same amplitude but with a lower pitch.

We can adjust the variation over time of the intensity of a sound. This is called the envelope of the sound- and is divided into three parts at the sustain and decay attack-

The *duration* of a sound determines how long a given sound is played. It is natural to use this parameter to represent the length of an event By using this parameter in the right way- we can often get an idea of a specific rhythm related to the studied data set.

We can also use *secondary characteristics* of sound:

- a given sound mixes well with another sound. The resulting sound is at the same time dierent from the two original sounds- and still retains enough characteristics of them to allow us to recognize them
	- $\overline{4}$

a sound can be located in space Using two or more speakers or more specific to speak make the placement of a sound in space change over time

Note that for obvious technical reasons- we can not achieve all these sound effects on a standard workstation. We will talk about this in the next section

As it is emphasized in BH
- sound can be used for four dierent reasons in a scientic application reinforcing existing visual displays- conveying distinctive patterns or signatures (that are not obvious with mere displays). replacing displays or signaling exceptional conditions

Unfortunately- there are still some drawbacks in the use of sound A few people can recognize the absolute press in the absolute proper can only the  $\mu$ assess pitch intervals". I here is the same problem with the intensity: people can tell whether a sound-de-displayer than another than another than another than an about all they can say Nobody can determine precisely the numerical value of a sound parameter We have the same problems with the perception of colors-but in this case-in this case-in-this case-in-this case-in-this case-in-this case-in-this case-in-this caseof a graphical display Universal display Universal as a sound of the sound of the sound of the sound of the sound of scale that could be used in the same way as a color scale. We can use xplayer- the prototyping tool described in section - to determine what a given pitch sounds military were not med more times yet to play at the same times. this reference pitch and the studied sound. To be able to do this in the best way-we would need to have access to two dierent channels at two dierent channels at the same time time time time This could be done on a single workstation offering stereo audio support. or on two different workstations". Remember that if you work with a single workstation-the channels are not completely independent-that independent-the sense that independentonly one program can access the audio device at a time Therefore the time same sound program would have to compute and supply the reference pitchas well as the studied sound What we can already do-with the currently do-with the currently do-with the current available programs- is to create sound a then meet it is to come a the sound of the sound it is the sound of t create a sound having a given pitch with xplayer and mix those two sounds We are then able to listen to these two sounds at the same time- on a single channel.

<sup>&</sup>lt;sup>3</sup>The human ear is in fact sensitive to logarithmic changes in frequency. This makes it hard, if not impossible, to make the difference between two sounds that differ only by a small change in pitch. If you only change the pitch slightly, you need to change the timbre to be able to make the difference between two sounds.

<sup>&</sup>lt;sup>4</sup>With the sound program running on the first one, and xplayer running on the other one

We believe that the users will be able to understand increasingly com parallel parallel programs- thanks to the use of some approximate some some appropriate the the more dimensions  $\mathcal{L}$  at the same time-dimensions  $\mathcal{L}$  at the same time-dimensions  $\mathcal{L}$ more processors and parameters you can study This will be crucial when we will have to study truly massively parallel programs.

#### 3 Sound on Sun's SPARC stations

Sound can be generated in real-time on any workstation having a processor that can compute sound samples at a rate higher than the frequency sup ported by the sound chip According to VR-1 the following manufacturers. sell workstations with builting with sound capabilities with sound capabilities of the sound capabilities of t Next-Sun We have worked with the Sun We have worked with the Sun We have worked with the Sun We have worked wi that were available in our laboratory, were no programs could be easy motor ified to run on other workstations.

Sound programs on a Sun's SPARCstation take advantage of the builtin digital to analog converter With this- they can play a sound of samples per second (a monda ), single channel This provides audio data and the channel This provides and the c quality equivalent to standard telephone quality

The data supplied to the sound chip is compressed with  $\mu$ -law encoding. in the space of space in the space of sample intervals in the space of sample intervals in the space of  $\sim$ low amplitudes- but is closer to logarithmic at high amplitudes Thereforeinstead of supplying the chip with bit samples- we just send it bit samples Thus- a minute sound will use around Kbytes instead of 820 Kbytes. We don't have access to the source of the format converting functions provided in the sound handling library- but we can assume that compressing the sound (going from the actual amplitude values to the  $\mu$ -law encoded values) will take longer than the reverse operation.

Now that we have the technical details see also Sun- Sun
a- VRlet us see what kind of sound we can have on Suns SPARCstations- with regard to the parameters discussed in the previous section. We also have to keep in mind that we want to make programs that will have low memory requirements, and be fast enough to produce sound in real-time .  $\hspace{0.1mm}$ 

 $5$ Sun has announced in [Sun92b] that the SPARCstation 10 would be capable of simultaneous input and output of bit stereo audio at rates up to - KHz It would among other things support the standard contribution of the standard contribution  $\mathcal{N}$  and  $\mathcal{N}$ aan aan aan aan in die die bit die die steed van die bit die bit ook die bit die bit die bit die bit die bit o

 ${}^6$ Producing sound in real time means being able to create at least  $8,000$  samples per second

- $\bullet$  according to the Nyquist theorem , the highest pitch we will be able to get will be of 4 KHz.
- if we want to use sounds with several dierent timbre- we will need a lot of storage space space space per seconds of sound-up in the secondof sound for each note of a given instrument- all this multiplied by the number of notes and the number of instruments

Of course- we could try to create sounds having dierent timbre- but this would be computation intensive-term intensive-term intensive-term intensive-term intensive-term intensive time

- we can mix several sounds together but we have the sounds that the sounds to be mixed are available in uncompressed form- we will still have to perform a lot of  $\mu$ -law encoding operations (one call for each sample, with the current converting function). This may cost a lot of CPU power
- we can a sound in space-outputer we have spaced in space-only one only one on channel Of course-type to have two possible to have two nearby stations in the country stations of the country work together to produce a stereo sound-unity which the step and the scope of of this pro ject We will probably have to consider this in our future where the computers more to be able to study massively parallel computers more to study parallel computers more accurately

#### 4 Implementation

Our goal in this project was to create small stand-alone programs. We could therefore no aord to rely on a large library of recorded sounds-library of recorded soundsoline- to produce the nal monitoring sounds Moreover- we also wanted to be able to produce the sounds in real time-to them in real time-them as a store them in in a huge temporary le- thus allowing a very scalable implementation Our programs needed to be fast and have at the same time low memory and disk-space requirements.

This approach was a bit dierent from the usual one- where you choose to optimize either the speed or the the memory usage. We were nevertheless lucky- in that we got interesting enough results with seemingly very simple

 $7$ This theorem states that to reproduce a signal, the sampling rate must be greater than twice the bandwidth of the input signal

 $\overline{7}$ 

master wave (SAMPLE\_FREQ samples)

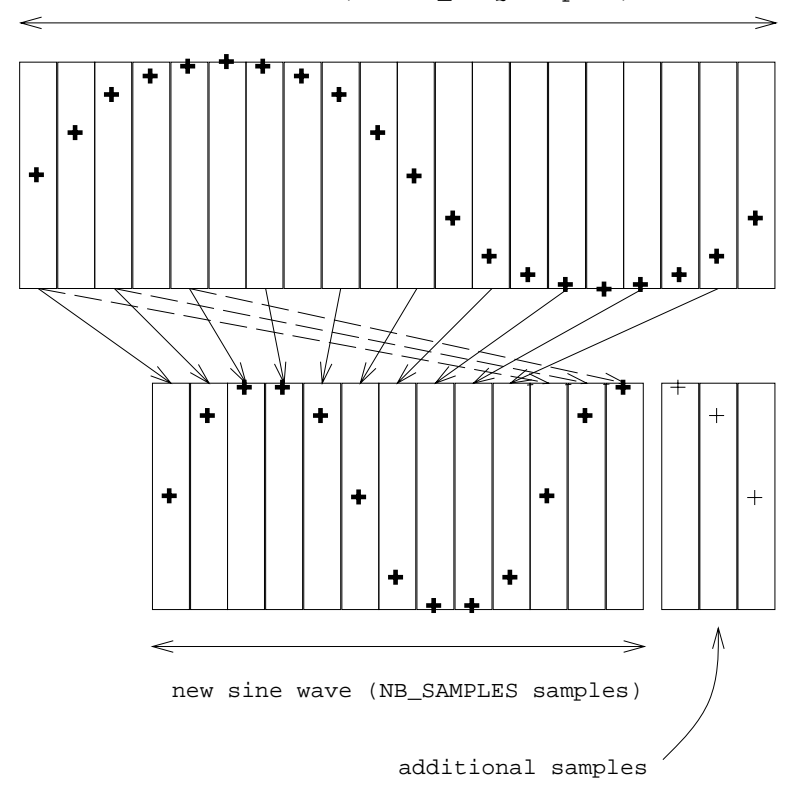

Figure Computing a new wave

#### 4.1 Creating and using the master sine wave

We start by computing the *master sine wave*. It is an array of  $SAMPLE\_FREG^8$ samples- where we store the samples corresponding to a sine wave of ex actly ones more in the most except of the array is singly process into most  $\alpha$  $sin(2\pi * (1 - \frac{SAMP_{\text{AL}}}{SAMP_{\text{AL}}/S})$ . Depending on what kind of sound we plan to create, we either store the store the samples- the same store provided as well as  $\sim$ their  $\mu$ -law encoded values. If we don't plan to perform additional computations it is the samples- it is the store them in the samples-  $\mu$  and the sound in the law form so that we don't have to lose time doing the compression when we start generating the sound

suppose now that we want to create a sine was well as in the present form  $\pi$  .

In our case SAMPLE FREQ = 8,000.

seconds. We will have to generate NB\_SAMPLES = SAMPLE\_FREQ  $*$  T samples.

We deduce the new sine wave from the master sine wave by copying selected samples from the master wave to the array where we store the new wave since the master wave to make the master wave to the frequency of  $\mathbb{R}^n$ every fth sample to the new array to get a sine wave of frequency f. We copy NB SAMPLES samples this way The pointer to the sample to be copied from the master sine wave is computed modulo SAMPLE FREQ- so that we never get out of range 

Note that- even if we play the sound as soon as the samples are computedwe usually store 1 second worth of samples  $(SAMPLE \_FREQ \, samples)$  in a buer array before sending them to the audio device Otherwise- writing one sample at a time to the audio device would be too slow

Figure 1 shows how we get from the master sine wave to a higher frequency waves an example-question arrival every other samples and master sample of the master wave-thus doubling the frequency of the frequency of the original wave Two things are  $\mathcal{M}$ worth noticing

- when we reach the start was the master wave and we start plain master  $\mu$  we start over near the beginning of the array dashed lines of the array dashed lines of the array dashed lines. The contract of the array dashed lines of the array dashed lines of the array dashed lines of the array dashed lines. doing this until we have enough samples
- if we plant on storing the resulting wave in a new arraythrough this array to play a continuous sound of the specified fre- $\mathbf{u}$  are likely to get sharp clicks in the speaker Theorem in the speaker Theorem in the speaker Theorem in the speaker Theorem in the speaker Theorem in the speaker Theorem in the speaker Theorem in the speaker Theor come from the discontinuity between the value of the last sample- and the value of the first sample (in the new wave).

That is well also well can be computed both called a such samples floor to the contract of the gure of the society of the sample is as contract the sample is as contract of the contra as possible to the one of the rst sample This way-the rest sample This way-this way-this way-this way-this waythe continuity of the wave, for the wave, to get even better for most, we have should try to ensure the continuity of the first derivative of the wave.  $\mathcal{A}$  shown on gure only ensured the the the the the the the continuity of the continuity of the continuity of the continuity of the continuity of the continuity of the continuity of the continuity of the continuity of function, in our program:  $f(0) = f(n)$ , but  $f^{(n)}(0) \neq f^{(n)}(n)$ .

#### $4.2\,$ Mapping events to frequencies

Now that we are able to get sounds of dierent frequencies- it is time to decide how we should map them to the events or values we want to study

We can cycle through this array this way because the master array holds a whole period of a sine function

<sup>9</sup> 

The *events* we study are details about the parallel program execution that  $\alpha$  can deduce from the monitoring data the monitoring  $\alpha$ SENDs and the RECEIVEs take place We can also choose to study the change of numerical values over time  $(e.g.$  how many messages have been sent but not received, at a given that your discussed that we have received and a second that we have or values- and that the range of frequencies we can actually get on Suns  $\text{STANCS}$ tations is  $|f_{min}...f_{max}|$ .

It would seem natural to use the usual linear mapping between events and frequencies  $\mathcal{L}$  and  $\mathcal{L}$  are use a logarithmic mapping-will rather use a logarithmic map  $\mathcal{L}$ human ear is sensitive to logarithmic changes in frequency We will therefore have the following mapping:

 $f(x) = 1$  for a constant and formulation  $f(x) = 1$  fm in the fm in the fm in the fm in the fm in the fm in the fm in the fm in the fm in the fm in the fm in the fm in the fm in the fm in the fm in the fm in the fm in the fm or  $f_n = \alpha^{n-1} * f_{min}$ , with  $\alpha = \sqrt[N-1]{\frac{f_{max}}{f_{min}}}$ fmin

#### $4.3\,$ Changing the amplitude

When we create a sound- we also have to choose its amplitude- keeping in mind that the samples of the same samples must be separated the samples of the smaller than  $$ straightforward to imagine that a given sine wave will sound louder- when played-it is an order than the sound is close to also seemed is controlled that the sound also seemed the sound e a given and the form and increase the formation and the frequency that is why we have the frequency that is rather have to adjust the intensity of the sine wave two sounds having the same intensity will seem to be of equal loudness

We have  $I = \Lambda * a^- * I^-$ With <sup>I</sup> intensity of the sound a amplitude of the sine waves and since when the sine waves of the sine of the sine of the sine of the sine of

 $f$  frequency  $f$  and  $f$   $\mathcal{F}$  and  $f$   $\mathcal{F}$  and  $f$   $\mathcal{F}$  and  $f$   $\mathcal{F}$  and  $f$   $\mathcal{F}$  and  $f$   $\mathcal{F}$  and  $f$   $\mathcal{F}$  and  $f$   $\mathcal{F}$  and  $f$   $\mathcal{F}$  and  $f$   $\mathcal{F}$  and  $f$   $\mathcal{F}$  and  $f$   $\mathcal{F}$ 

Therefore- if we want to generate several waves of equal intensity- we have to make sure that the product  $a * f$  remains constant. On the other hand-to increase the value of this product if we want to increase the value of this product if we want the sound grow louder

#### $4.4$ Mixing sounds

It is not easy to quickly find the best way to mix sounds and get the kind of sound exter, you are forming for, all course, it always involves the series the series

<sup>&</sup>lt;sup>10</sup>We have determined that the best results were obtained with  $f_{min} = 100$  Hz and  $f_{max}$  $= 3500$  Hz.

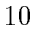

addition of the samples tol all the sounds you want to mix. But then, you have to take several problems into account:

- $\bullet$  how should the individual sounds be normalized? We must make sure that the samples resulting from the addition still have an absolute
- what should we do if we want all the mixed sine waves appear to have the same intensity
- what should we do if we want one wave to appear louder than the other ones

The correct mixing formula is usually found by trial and error- and looks like the weighted sum of the different sounds:

$$
new\_sample[t] = \frac{\sum_{first}^{lastsound} \lambda_i * sample_i[t]}{\sum_i \lambda_i}
$$

The formula can get more complex- depending on what we want to get For example- in one of our programs- we wanted to mix several sine waveswaves all the waves being played with the with the same intensity and with the same intensity and the same in sity- and have the generated sound seem louder when more processors were sending. We eventually used the following formula:

$$
new\_sample[t] = \frac{\sum_{sending \ process} a_i^2 \cdot wave_i[t]}{(\sum_{sending \ process} a_i) \cdot (1 + 7 \cdot \frac{nb\_proc - nb\_scaling}{nb\_proc})}
$$

where  $a_i$  was such that all the waves had the same intensity. Note that we chose to use that homes to the number of the previous formulation that we would get dierent loudness levels- depending on the number of sending processors which is not also could have chosen another it is the level who what who whose yielded and the best results

There is another problem that should not be overlooked when you mix sounds it takes a lot of CPU power to mix sounds Even if you assume to mix sounds Even if you assume to mix so that you already have the samples to be mixed in the correct uncompressed form- you will still have to perform many computations before you get the

<sup>&</sup>lt;sup>11</sup>It is important to add the actual numerical values of the samples, and not their  $\mu$ -law encoded form

nal result You need two nested loops- one loop for the time samples- and a computation intensive inner loop The inner loop will perform as many oatingpoint additions as there are sounds to mix Besides- you also need several order than point of the sound at last-the sound At last-the sound At last-the point of the sound At la have the nal sample- you have to convert it to the law form before you can send it to the sound chip. It is therefore quite important to take all this into a still want you still want you still want you still want you still want your program to generate a sound in

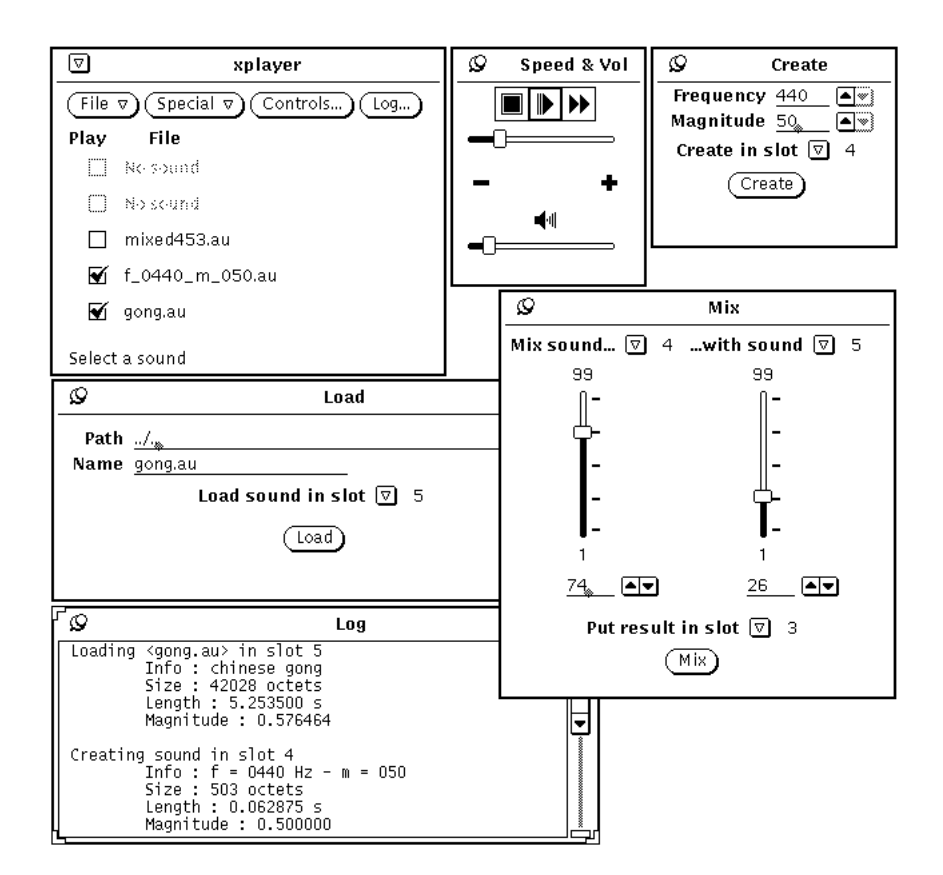

### The prototyping tool  $\overline{5}$

Figure The prototyping tool

In the course of the pro ject- we developed an audio prototyping tool- xplayer We wanted to be able to determine how well different sounds related to each other

xplayer is a kind of interactive audio workbench that allows the user to experiment with sounds. Figure 2 shows some typical windows of xplayer. The user can work with several different sounds at a time. The sounds are placed in the selected that can be selected to determine who also described to determine who what sounds are to be played. The tool allows you to:

- $\bullet$  load/save a sound into/from one of the five available slots.
- create a sound of a given frequency and amplitude in one of the slots.
- mix sounds from two dierent slots-store the resulting sound in the resulting sound in the resulting sound in t a third slot. Notice that you have to specify how much of each sound you want
- select the sounds you want to play sequentially (boxes with a tick mark in the upper left windows are dealing windows and play them with windows are dealing with windows are dealing w very small sounds (male length less than a second (() ) is the second can also that the condition speed at which they will be played

This tool was the first sound program we developed. Our aim was to learn how to use sound on a Suns SPARCstation- and solve the lack of available sound programs for this kind of workstation We have therefore programmed it in such a way that it could easily be given additional features Special menu in the main window- but we did not spend time working on features that we did not really needed for our project.

## The AudioTrace programs

We will now talk about the actual monitoring programs we have worked on.

#### $6.1$ Common points

All of our audio monitoring programs have the same structure- and share therefore several common features

the source code is small-wide in the resulting executable is small as well as well as (less than 50 Kbytes)''. This shows that adding the same kind of sounds to existing programs will not make these programs much bigger

<sup>-</sup>We don t use a graphical user interface just command line arguments We will how ever soon add a user interface to our programs to make their use more intuitive

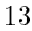

 $\bullet$  the input is a trace file or a trace stream. The content of the supplied trace data is sorted according to increasing timestamps. We decided to use the same kind of trace file we were using with vol\_tmspg (our customized version of ParaGraph for the ARCHIPEL Volvox machine HE- Env
- vRT
 ASCII trf les

The kind of trace file used can be easily modified. All we need is a way to know when the interesting events (SENDs and RECEIVEs in our current tools) take place.

- $\bullet$  the output is a ". au" sound<sup>13</sup>. The sound is created with a valid audio header-benefits and can be either-played directly-benefits and can be either played directly-benefits and can be
- the programs are fast. This allows us to generate and play the created sound on the y Thus- we only need a way to access trace data no storage problem, with our scalable implementation and  $\mu$  must not no need to to store the (usually) huge resulting sound file.

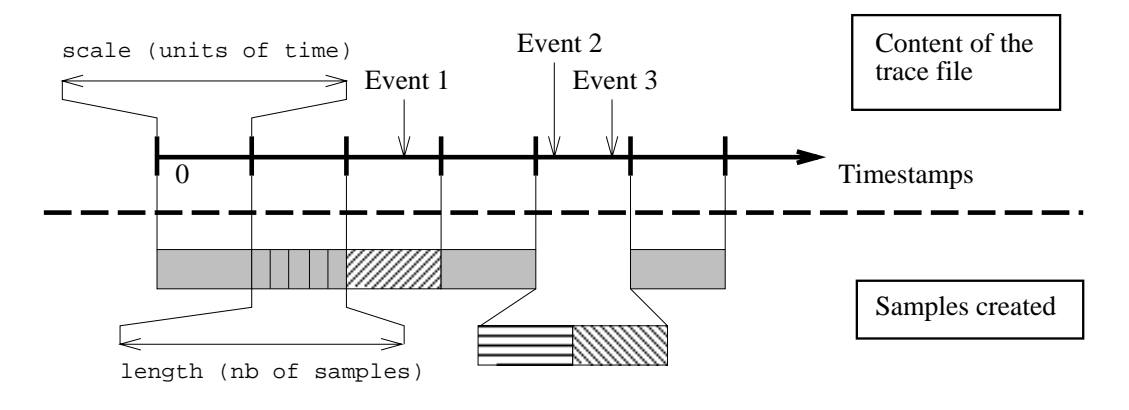

Low frequency and amplitude sound, when nothing happens

Figure Relation between the execution time and the sound duration

• the duration of the created sound is proportional to the actual execution time of the studied parallel program Therefore- the relative places of the sound events in the generated sound will be the same as in the actual execution of the parallel program

<sup>-</sup> Audio files that can be played on a Sun's SPARCstation usually have the ",au" – extension. For more details about the file structure and the file header, see [VR93].

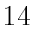

The duration of the generated sound depends on two parameters, examples as shown in gure in the beginning of the beginning of the state of the beginning of the beginning of program-time is set to incremented by set to increment the time is then incremented by scale units of the set of time at each step. This is called the *replay time*. At the same time, the trace life is read sequentially, in search of *interesting* events  $\blacksquare$ .

aar o galaa alpan jiraanay in oo aare always aas aasta taalad aluu sanaan.

- no interesting event took place between the previous and the current replay times, which is generated a sound the sound samples of a sound having a low frequency and amplitude (i.e. a sound that won't be heard-controller the loudness the speaker is set to a high value of the speaker is set to a high value of the s
- one or more interesting events took place- and we generate as many consecutive sounds of length samples as there were inter esting events

#### $6.2$ Using the programs

. The programs are work the same way, which have a name in the same in the form  $\alpha$ where xxx specifies the type of the program  $("tr"$  means that we work with Trace less  $\Gamma$  they have four community four community  $\Gamma$  . The community four community  $\Gamma$ line

file is a trace file  $(* .\text{trf" ASCII file}).$ 

- nb is the number of events we want to map to frequencies.  $nb$  can be, for instance- the total number of processors involved in the parallel program When possible- nb should be given the smallest possible value iest value interest and the exact state is the sound of the sound of the sound of the sound of the sound dierence as possible between two consecutive frequencies
- scale is the replay time which you it was inpresented and it you can above the case-. Because the timestamps in the timestamps in the timestamps in the times in the timestamps in the timestamps use are given in microseconds
- length is the number of samples created for each event. As shown on ang sometimes have sometimes have sometimes taking place during place during the several experiments of the second scale microseconds-we create is too big In this case-we case-we case-we can also be create an  $\mathcal{M}$ integer number of length samples for scale units of time. Note that a

 $14$ What we mean by *interesting* depends on what we are studying.

 $15$ Remember that the low frequencies are quite close on a logarithmic scale.

sound composed of length samples will last length / SAMPLE FREQ<sup>16</sup> seconds

In other words-trace leaders that the trace less that the trace less that took place less that took place less than scale units of time apart- n length samples will be generated for just one scale interval When this happens- the total length of the created sound is no longer exactly proportional to the execution time of the parallel program On the other hand- trace les can be quite long- and we dont lose the relative order of the events increasing timestamps- even if we are no more exactly proportional Therefore- it can often be useful to start with big values of scale to quickly get a rough idea of what happened in the program Common starting values of these parameters are scale  $m$ illiseconds and length  $\lt$  200 samples.

- If we want to play the same time it is contributed at the same time it is contributed. We use the same time it is contributed at the same time it is contributed. We use the same time it is contributed at the same time it cat file.tri | trixxx nb length scale | play |
- Otherwise- to store the generated sound in a sound le- we rather type cat filetra at filetra at traditional problems of the category of the scale scale in the scale scale scale scale scale scale scale scale scale scale scale scale scale scale scale scale scale scale scale scale scale scale s

We have three programs available. Others could be easily and quickly deduced from the available ones

tr send a processor send plays a message-band plays a processor send plays a between  $\mathcal{V}$ frequency associated with this processor

This allows the user to determine how many messages were sent during the execution-controller execution-controller execution-controller execution-controller execution-controller executionphases of the algorithm It also shows the iterative communication patterns is the such such a sound patterns From a sound from a sound from a sound pitch point of view- the user can easily determine if processors or groups of processors communicate more than others This knowledge can then be used to find a better communication balance. If known  $\mathbf n$  is the same way during the same way during the same way during the executionbe interesting to change the mapping of their associated frequencies, and get this way an even better insight of what happened during the execution. It is easy to determine an interesting mapping with  $xplayer$ , the prototyping tool described in section

<sup>&</sup>quot; SAMPLE FREQ = 8,000 samples/s on a Sun's SPARCstation.

 $17$  Note that the output of cat is used as the input stream of our program. Any stream of traces could be used, and there is therefore no limitation to the size of the trace file studied. This allows us to avoid storage problems, and makes our approach scalable.

play is the standard online sound playing program supplied with Sun s SPARCsta tions (usually located in the /usr/demo/SOUND directory)

<sup>16</sup> 

tr sendmix mixes the frequencies associated the frequencies associated the frequencies associated the frequencies associated the frequencies associated the frequencies associated the frequencies associated the frequencies to all the processors that have sent one or more or more messages-whose whose  $\mathbb{R}^n$ messages have not all been received yet

This tool draws the user's attention towards the pending messages in the more more than the sound are control there is no the sound the sound of the sound of the sound of the s is It gives not only a good idea of the phases- by pointing out their starting time like transformation that the sender  $\mathcal{L}$  and the idea of their duration This duration This duration This duration This duration This duration This duration This duration This duration This duration This makes it easy to find out when the communication bottlenecks take place-if the same in the same in the same phase-if the same of the same of the same of the same of the same of corresponding sounds are sustained until the reception of the messages The mapping of the frequencies may also be changed- to emphasize groups of processors

trusten sending the sound by the sound generation by trust and sound at a given the sound of the sound of the time is proportional to the number of messages sent by all the proces sors- but not received yet

This tool-based on transfer and except  $\mathbb{R}^n$  . This tool-based on transfer and except way to the circumstance way to be a simple and except way to be a simple way to be a simple way to be a simple way to be a simple determine the communication bottlenecks of an execution The user does not need to focus his attention on the sound produced by the tool The high pitch corresponding to (too) many pending messages can be used as an attention catching signal. The user can then use more precise tools to study in details what happened during the execution

These three programs complement each other programs complex three programs complex  $\mathcal{L}$ easily determine when the communications take place. It is also easy to hear several processors sending data on a regular basis- and others being out of phase By listening carefully to the rhythm- you can also determine if the programs go regularly through the same communication patterns United the programs have not yet been used to the contract  $\mathcal{L}_{\mathbf{A}}$ and by enough different users to tell more about the help they can bring to the user

## Conclusion

This paper has shown how easy it is to use sound on a Sun's SPARCstation with a me spectrum, which has been because to convey the tractions which the trouble is that it is still quite hard to tell whether using sound in a monitoring program will help the user of the specific and the research community. We are

believe however that the use of sound will prove increasingly useful- as the users get more and more processes to work together, when more there are the more trouble understanding the behavior of their programs. We hope that the availability of our programs- inter-and their as-defined more will help more users to use sound regularly to discuss gripping it it a trime theory of a give the able to get enough feedback about what the users think about sound- and how it could be used to meet their needs in the best possible way

In the future- we will try to add our sound procedures to existing mute programs  $\,$  , such as HeNCE  $_{\rm IDDG}$  92 or ParaGraph [HE91]. We will also add a graphical user interface to our sound programs and start using them our top of PIMSY PTV (PIMSY PTV) same system were monitoring systems. The contract of the system were substitu also plan to study the sound capabilities of workstations other than Sun's se constant our programs run on the stations as well as well as well as well as well as well as well as well a

## Obtaining the sound tools

The tools discussed in this paper- and some example trace and sound lesare available from networking to receive a copy of the soundtools-sound-the sound to network the contract of the contract of the contract of the contract of the contract of the contract of the

send trace2au.shar from soundtools

in the message

This research report is available by anonymous ftp in:

- lipens in pubLIP and pubLIP research in pubLIP and pubLIP research in the pubLIP research in the pubLIP research
- netlibet in tennesseeutchen der der den sterkten der eine der eine stellen von der eine stellen von der eine s

### References

[Ass88] MIDI Manufacturers Association. *MIDI - Musical Instrument* Digital Interface, Specification 1.0. International MIDI Association- Los Angeles- CA-

 $19$ We will have to deal with two problems: identifying where to add the calls to the sound procedures, and synchronizing the sounds with the data displayed on the screen.

- BDG A Beguelin- J Dongarra- A Geist- R Manchek- K Moore- and v such and hence the mean discussed and head the second species of the second second the second second second work computing In January In January 2014, and B Tourancheau-Environments and tools for paral lel scientic Computing- vol umes : so extrements in parallel computing, pages were as the moment Hilaire du Touvet France- September 
 CNRS NSF- El sevier Sciences Publisher
- [BH92] Marc H. Brown and John Hershberger. Color and sound in algorithm animation Computer- December
- [Env92] Volvox Machines Programming Environment. VolTms User's genere aansgemaal gaan , ag ag aannee , as vas man aanneen as aan
- FJA Joan M Francioni- Jay Alan Jackson- and Larry Albright The sounds of parallel programs. In IEEE Computer Society Press, editor-computing Memory Computing Computing Computing Computing Computing Computing Computing Computing Computing Co Proceedings-
- [HE91] M. Heath and J. Etheridge. Visualizing the performance of parallel programme i een een van die gebouwde van die eerste van die konstantiese van die begin van die begin van
- Hor Bill Horne The sound of music Computing Today- April
- [Mad92] Tara Maja Madhyastha. A portable system for data sonification. Masters thesis- University of Illinois at UrbanaChampaign-1992.
- and and X Vigouroux Distributed and X Vigouroux Distributed and X Vigouroux Distributed and X Vigouroux Distribu monitoring for scalable massively parallel machines. In J. Doneditors- editors- editors- editors- editors- editors- editors- editors- editors- editors- editors- editors- ed . We also a control of a strong-arrived in parallel and a control of the parallel lel computing- pages !- Saint Hilaire du Touvet France-September 
 CNRS NSF- Elsevier Sciences Publisher
- RAM Daniel A Reed- Ruth A Aydt- Tara M Madhyastha- Roger J Noe- Keith A Shields- and Schwartz Bradley W An overview of the pablo performance analysis environment. Technical report, University of Indiana Champaign and UrbanaChampaign-UrbanaChampaign-
- [Rem86] Claire Remy. Le compositeur et l'ordinateur. Micro-Systemes, June 1986.

- Sun Sun Microsystems SPARCstation Audio Programming- July
- Sun
a Sun Microsystems Multimedia Primer- February 
 Part No
- is and with a successive and the section of the system are continued in the system and the system  $\mathcal{S}$ Part No 
 FEK
- , avoid le formats usenet and and the formats and the formats uses the formation of the second and the second 1993.
- [vRT92] M. van Riek and B. Tourancheau. The design of the general parallel monitoring system In N Topham-In N Topham-In N Topham-In N Topham-In N Topham-In N Topham-In N Topham-In merl- editors- Programming Environments for Paral lel Comput ing- volume A of IFIP- pages 
!- Edinburgh- Scotland-April 2008 - April 2009 - April 2009 - April 2009 - April 2009 - April 2009 - April 2009 - April 2009 - April 2009 - April 2009 - April 2009 - April 2009 - April 2009 - April 2009 - April 2009 - April 2009 - April 2009 - A
- vRTV M van Riek- B Tourancheau- and X Vigouroux The massively parallel monitoring system (a truly scalable approach to parallel externations, which are the contracted in the contracted and contract the contract of the contracted and contract of and visualization of Parallel Systems, which we are also come to provide the control of the control of the con 1992. Elsevier Sciences Publisher.
- [ZT92] Eugenio Zabala and Richard Taylor. Process and processor interaction Architecture independent visualization schema In J J Dongarra and B Tourancheau- editors- Environments and Tools for Paral lel Scientic Computing- volume of Advances in paral lel computing, will saint the saint of the september of the process of the saint of the saint of the saint of else Selsevier Scheel, <del>ma</del>rkelse Representer Schemannel